# **HepcoMotion®**

## **Berechnung der Last und Lebensdauer für Linearführungen Typ MHD**

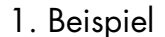

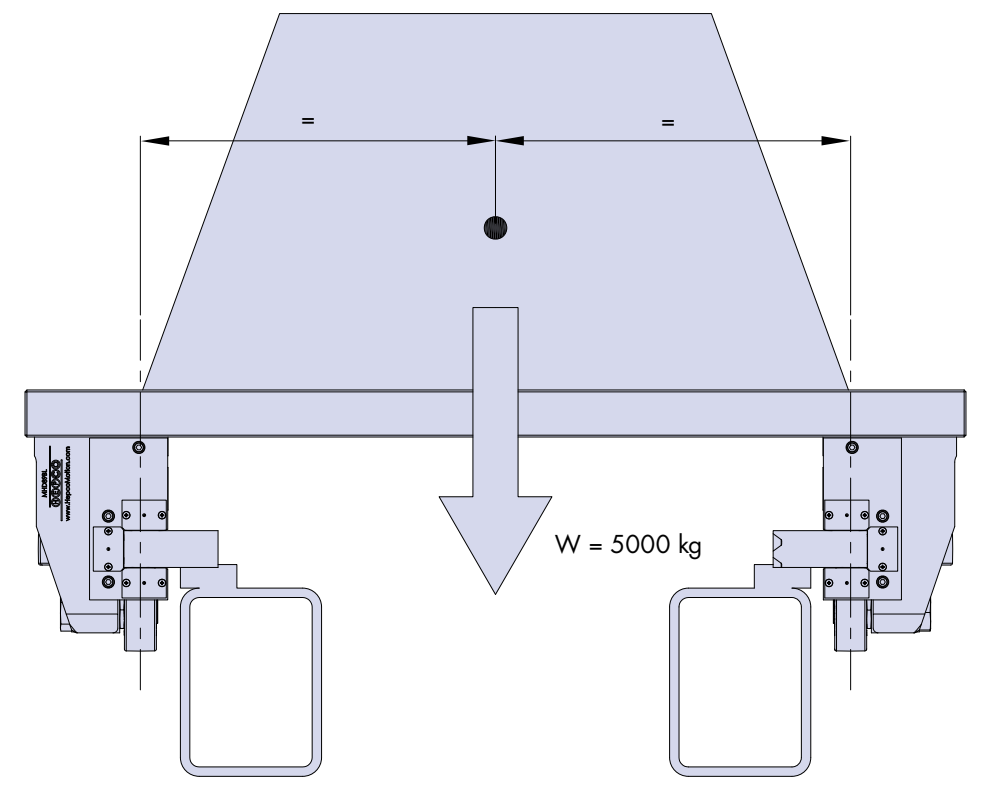

Ein System mit einer Gesamtmasse von 5000 kg wird mittig auf einen Laufwagen gestellt, der mit vier Lagerblöcken ausgestattet ist. Die Schmierung wird über den Einsatz von Schmierblöcken gewährleistet. Die Hublänge des Systems ist 5 m, die Geschwindigkeit beträgt 0,5 m/s. Es wird eine Einschaltdauer von 50% bei 40 Arbeitsstunden pro Woche angegeben. Trägheitsmomente, die während der Beschleunigung auf das System eine Kraft ausüben, werden bei dieser Kalkulation nicht berücksichtigt. Die einzige Last für das Führungssystem ist das Gewicht des Laufwagens und der transportierten Masse.

Das Gesamtgewicht, das von den vier Lagern getragen wird, wird mit 49.050 N (= Masse x g = 5000 kg x 9,81 m/s<sup>2</sup> = 49.050 N) errechnet. Da dieses Gewicht gleichmäßig zwischen den vier Lagerblöcken verteilt ist, trägt jeder Block 25% der Last, also 12.262,5 N.

In diesem Beispiel wirkt die Last nur nach unten; Nur die oberen Kegelrollenlager tragen die Last. Die Lebensdauer dieser Lager ist durch diese Gleichung gegeben (siehe MHD-Katalog, S. 6):

Lebensdauer oberes Lager (km) = 3,3 1A 1A(max) L L 1000x

wobei L1A(max) = 34.000 N und L1A = 12.262,5 N ist

Die Lebensdauer des oberen Lagers ist also ca. 28.945 km.

Beim obigen Arbeitszyklus verfährt das System 0,5 m/s x 60 x 60 x 40 (Sekunden/Woche) x 0,5 (50% Einschaltdauer) = 36.000 m oder 36 km pro Woche. Die erwartete Lebensdauer des Systems ist daher 28.945 km/36 = 804 Wochen oder ca. 15,5 Jahre.

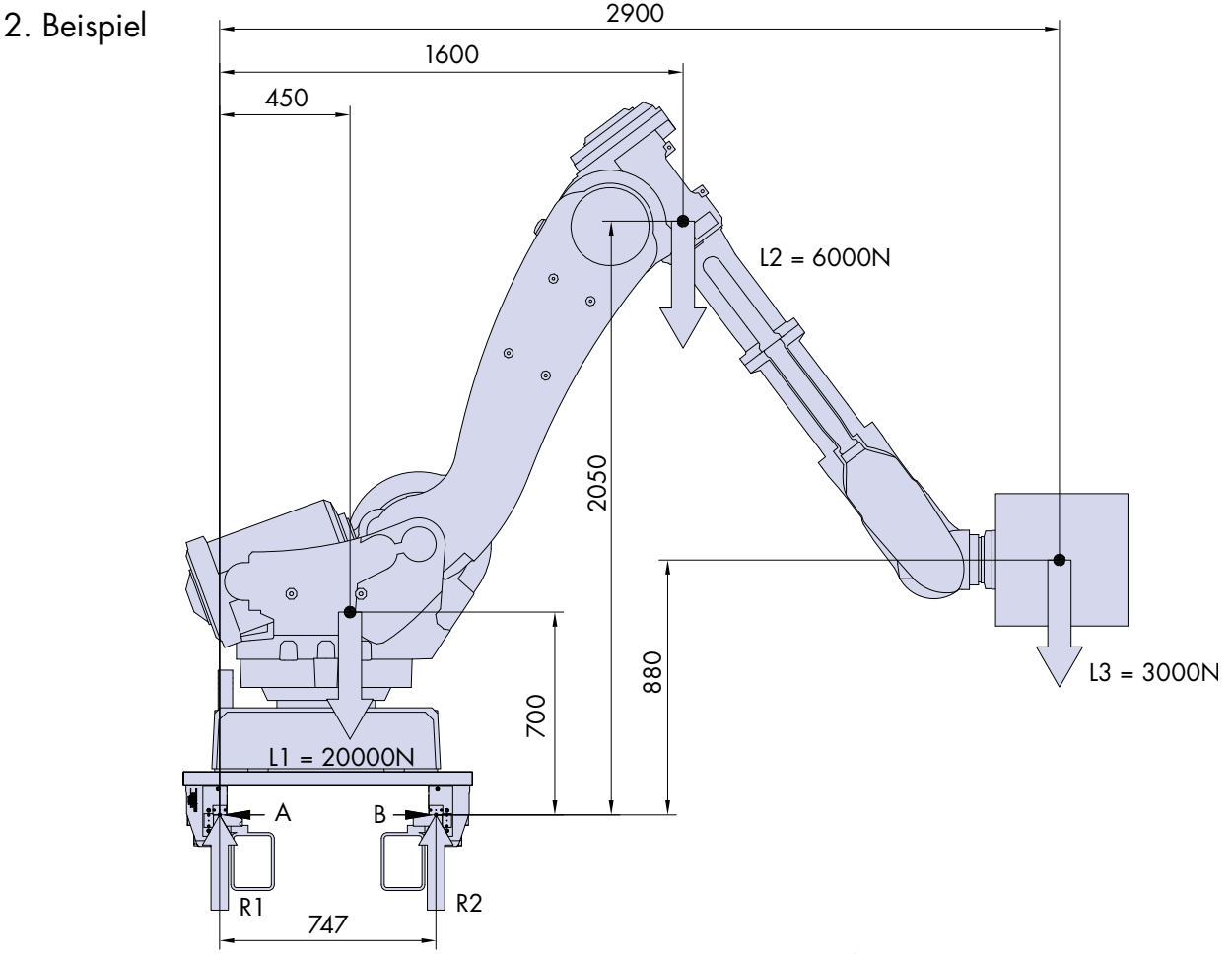

Ein MHD-System wird in einer Roboteranwendung eingesetzt, bei der ein Roboter auf einem über Schienen angetriebenen Laufwagen montiert ist, durch den der Roboter entlang einer linearen Achse für eine Pick- und Place-Operation verfahren werden kann. In der Abbildung ist zu sehen, wie der Roboter während seines Arbeitszyklusses positioniert ist. Der ausgestreckte Roboterarm hat drei Massenschwerpunkte, deren Positionen und Werte im 2. Beispiel oben angegeben sind. Die Massenschwerpunkte liegen alle auf der gleichen Ebene, die mittig in Bezug auf die Länge des Laufwagens ist. Der Arbeitszyklus erfordert es, dass der Roboter sich zwischen zwei Arbeitsstationen bewegt, die 10 m voneinander entfernt sind. Das System verfährt mit 1 m/s und arbeitet 40 Stunden pro Woche bei einer Einschaltdauer von 40%. Das Trägheitsmoment beim Anfahren und Abbremsen wird bei dieser Kalkulation ignoriert, da die Beschleunigung als gering angenommen wird.

Das versetzte Gewicht hat den Effekt, die Last auf den oberen Lagern auf der rechten Seite des Laufwagens zu erhöhen und die Last auf den oberen Lagern auf der linken Seite des Laufwagens zu verringern. Die von den Lagern getragenen Lasten werden wie folgt kalkuliert:

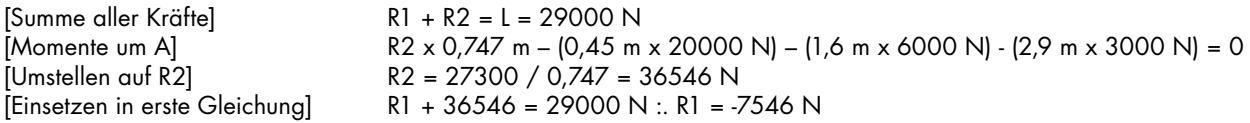

Aus den obigen Gleichungen geht hervor, dass die oberen Rollen der rechten Rollenblöcke am höchsten belastet sind. Die Lasten auf der linken Seite fallen dagegen viel geringer aus, folglich wird die Lebensdauer des Systems durch die rechten oberen Lager bestimmt.

Sowohl R1 als auch R2 werden von jeweils zwei Lagerblöcken aufgenommen; jeder Block erfährt also die halbe Last. Der am stärksten belastete Block wird also mit 36546/2 = 18273 N aufgenommen.

Die Gleichung für die Lebensdauer des oberen Lagers ergibt die folgende Lebensdauer in km:

Lebensdauer des oberen Lagers (km) =  $1000 \times \frac{1.4 \times 1000 \times 1}{1.6 \times 1000 \times 1000 \times 1000 \times 10000}$ 3,3 1A 1A(max) L L 1000x

wobei L1A(max) = 34.000 N und L1A = 18273 N

In dieser Anwendung verfährt das System 1 m/s x 60 x 60 x 40 (Sekunden/Woche) x 0,4 (40% Einschaltdauer) = 57600 m oder 57,6 km pro Woche. Die Lebensdauer des Systems ist daher 7760 / 57,6 = 135 Wochen oder **2,6 Jahre**.

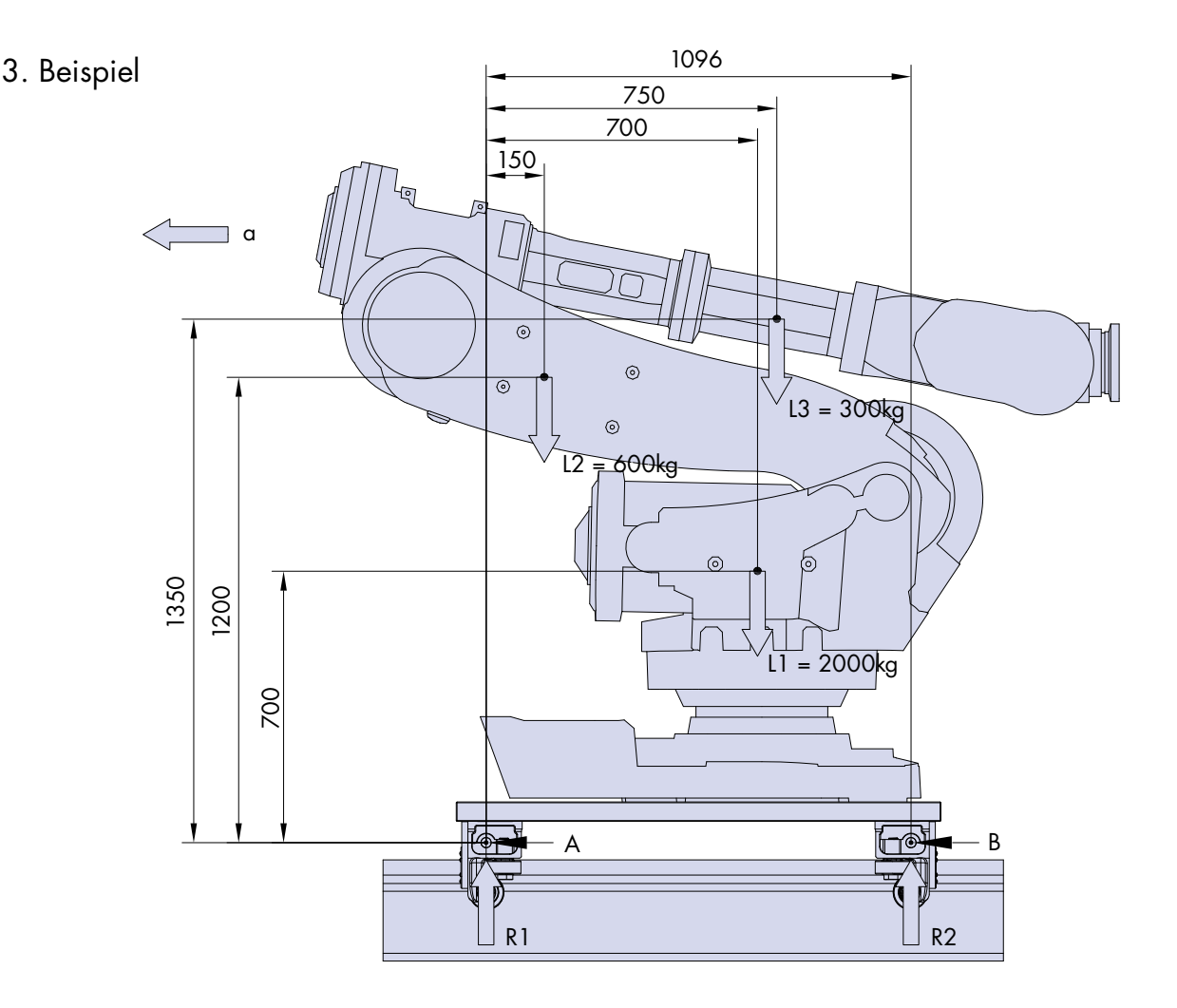

Ein Roboter wird in einer automatisierten Anlage mit einem MHD-Führungssystem zwischen zwei Arbeitsstationen verfahren. Beim Verfahren entlang der Führung ist der Roboter in Grundstellung zusammengefahren und hat drei Masseschwerpunkte mit Positionen und Werten laut Abbildung. Alle Masseschwerpunkte liegen auf einer gemeinsamen Ebene, die mittig in Bezug auf die Breite des Laufwagens ist. Der Roboter beschleunigt mit  $a_1$  (= 1 m/s<sup>2</sup>), bis er eine maximale Geschwindigkeit von 3 m/s erreicht. Er behält diese konstante Geschwindigkeit bei, bis er mit a<sub>2</sub> abbremst (= 0,4 m/s<sup>2</sup>) und zum Stillstand kommt. Auf der Rückfahrt läuft das System mit einer Durchschnittsgeschwindigkeit von 0,5 m/s, wobei die Beschleunigungswerte vernachlässigbar klein sind. Das System hat einen Hub von 20 m und arbeitet 40 Stunden die Woche bei einer Einschaltdauer von 35%. In diesem Berechnungsbeispiel gehen wir davon aus, dass die Belastungen auf die Führung in den Bearbeitungsstationen deutlich unter der maximalen Belastungskapazität liegen. Daraus folgt, dass die Lebensdauer durch die Belastung im Fahrbetrieb bestimmt wird.

Ein Blick auf die Abbildung lässt erkennen, dass in Position R2 die größeren Reaktionskräfte auftreten werden.

**1. Schritt:** Berechnung der Reaktionskräfte, wenn das System in Pfeilrichtung beschleunigt.

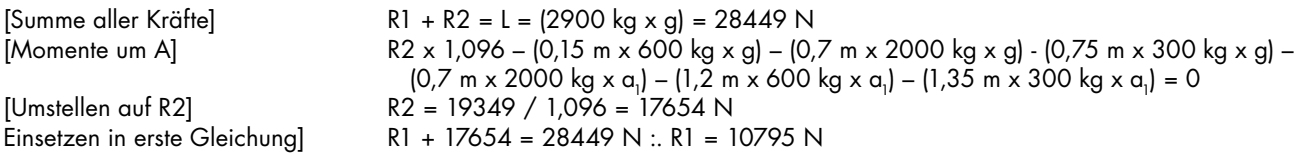

wobei g = Beschleunigung aufgrund der Schwerkraft (9,81 m/s2)

 $a_1$  = Beschleunigung des Systems (1 m/s<sup>2</sup>)

Sowohl R1 als auch R2 werden jeweils von zwei Lagerblöcken aufgenommen. Der am stärksten belastete Block wird also mit 17654 / 2 = 8827 N belastet.

**2. Schritt:** Berechnung der Reaktionskräfte, wenn das System mit einer konstanten Geschwindigkeit fährt

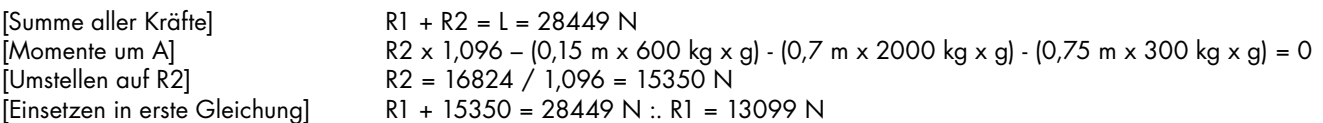

Sowohl R1 als auch R2 werden von jeweils zwei Lagerblöcken aufgenommen. Der am stärksten belastete Block wird also mit 15350 / 2 = 7675 N belastet.

**3. Schritt:** Berechnung der Reaktionskräfte, wenn das System zum Stillstand abbremst

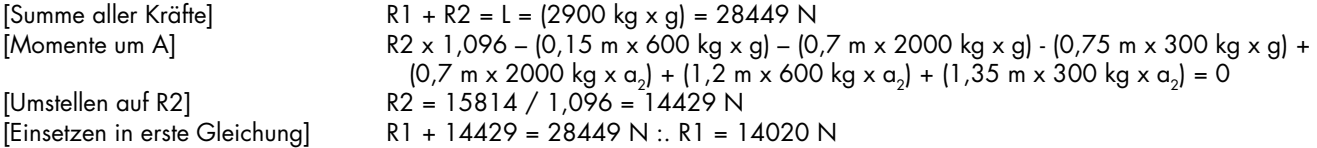

Sowohl R1 als auch R2 werden von jeweils zwei Lagerblöcken aufgenommen. Der am stärksten belastete Block wird also mit 14020 / 2 = 7010 N belastet.

**4. Schritt:** Berechnung der durchschnittlichen Last auf den Lagern, um die Lebensdauer des Systems zu berechnen.

In diesem Beispiel werden die rechten oberen Lager am höchsten belastet. Da sich die Belastung aber durch die Beschleunigung und der Verzögerung über den gesamten Verfahrzyklus ändert, ist es notwendig, eine durchschnittliche Last basierend auf die jeweiligen Zeitfaktoren zu berechnen. Mit dieser durchschnittlichen Last kann dann die Systemlebensdauer bestimmt werden.

Wenn die Last variiert, wird die durchschnittliche Last wie folgt berechnet:

$$
F_m = 3\sqrt[3]{F_1^{3,3} \times \frac{q_1}{100} + F_2^{3,3} \times \frac{q_2}{100} + F_3^{3,3} \times \frac{q_2}{100}}
$$

wobei Fm = durchschnittliche Last q = Zeitanteil (%)

Zur Berechnung der Zeitfaktoren müssen zuerst die Zeiten der Beschleunigung, der Verzögerung und der konstanten Geschwindigkeit bestimmt werden. Ausgedrückt in % können sie dann in die obige Gleichung eingesetzt werden.

Die Beschleunigungszeit, t<sub>1</sub>, wird folgendermaßen berechnet:

 $v = v + at$ wobei v = Endgeschwindigkeit u = Anfangsgeschwindigkeit a = Beschleunigung  $t = Zeit$ 

Daraus folgt:

 $t_1 = (3 \text{ m/s} - 0 \text{ m/s}) / 1 \text{ m/s}^2 = 3 \text{ s}$ 

Die Verzögerungszeit, t<sub>2</sub>, wird ebenso berechnet und ergibt 7,5 s

Die Zeit, die das System mit einer konstanten Geschwindigkeit fährt, t<sub>3</sub>, ist die Summe der Zeit, die das System auf der Hin- und Rückfahrt mit konstanter Geschwindigkeit fährt. Die Zeit, die das System auf der Rückfahrt mit konstanter Geschwindigkeit fährt, kann einfach mit der folgenden Gleichung berechnet werden:

 $t = s / v$ wobei v = Durchschnittsgeschwindigkeit s = Strecke

Daraus folgt:

t r = 20 m / 0,5 m/s = 40 s

Um die bei konstanter Geschwindigkeit zurückgelegte Strecke auf der Hinfahrt zu ermitteln, müssen wir die Strecken, die während der Beschleunigung und der Verzögerung zurückgelegt werden, abziehen. Die Beschleunigungsstrecke wird folgendermaßen berechnet:

 $v^2 = v^2 + 2as$ 

- wobei v = Endgeschwindigkeit
	- u = Anfangsgeschwindigkeit
	- a = Beschleunigung
	- s = Strecke

Daraus folgt:

 $s_1 = (3^2 - 0^2) / 2 \times 1 = 4.5$  m

Analog hierzu wird die Verzögerungsstrecke mit  $s_2 = 11,25$  m errechnet.

Die bei konstanter Geschwindigkeit zurückgelegte Strecke ist daher s<sub>3</sub> = 4,25 m (20 m – (4,5 + 11,25 m)) und die bei konstanter Geschwindigkeit auf der Hinfahrt benötigte Zeit = 1,4 s (4,25 m / 3 m/s).

Die Gesamtzeit bei konstanter Geschwindigkeit ist also t<sub>3</sub> = 41,4 s (= t<sub>r</sub> + t<sub>o</sub>) und die Gesamtzykluszeit ist 51,9 s (= 3 s + 7,5 s + 41,4 s).

Die Zeitanteile in % können jetzt berechnet werden und sind wie folgt: q<sub>1</sub> = 6% (3 s / 51,9 s x 100), q<sub>2</sub> = 14% (7,5 s / 51,9 s x 100) und  $q_3 = 80\%$  (41,4 s / 51,9 s x 100).

Einsetzen der Werte in die Gleichung für die durchschnittliche Last:

$$
F_m = \sqrt[3,3]{8827^{3,3} \times \frac{6}{100} + 7010^{3,3} \times \frac{14}{100} + 7675^{3,3} \times \frac{80}{100}} = 7673 \text{ N}
$$

Die Gleichung für die Lebensdauer des oberen Lagers ergibt die folgende Lebensdauer in km:

Lebensdauer des oberen Lagers (km) = 1000x  $\frac{1.1 \times 10^{10}}{1.1}$  = 135,986 km 3,3 1A 1A(max) L L 1000x

wobei  $L_{1A(max)} = 34,000$  N und  $L_{1A} = 7673$  N

In dieser Anwendung verfährt das System [60 x 60 x 40 (Sekunden/Woche) x 0,35 (35% Einschaltdauer)] / 51,9s (Zykluszeit) = 971 Zyklen pro Woche. Jeder Zyklus ist 40 m, das System fährt als 38,8 km pro Woche. Die Lebensdauer des Systems ist folglich 135.986 / 38,8 = 3505 Wochen oder **67 Jahre**.

#### **Hinweis**

In Berechnungen dynamischer Systeme, bei denen die seitlichen bzw. unteren Lager die Hauptlast tragen, muss in der Gleichung für die durchschnittliche Last der Exponent 3,3 durch eine 3,0 ersetzt werden:

$$
F_m = \sqrt[3]{F_1^3 \times \frac{q_1}{100} + F_2^3 \times \frac{q_2}{100} + F_3^3 \times \frac{q_2}{100}}
$$

HepcoMotion<sup>®</sup> Schwarzenbrucker Str. 1 90537 Feucht, Deutschland **Tel.: +49 (0) 9128 9271 0 E-mail:** info.de@hepcomotion.com